# **Table des matières**

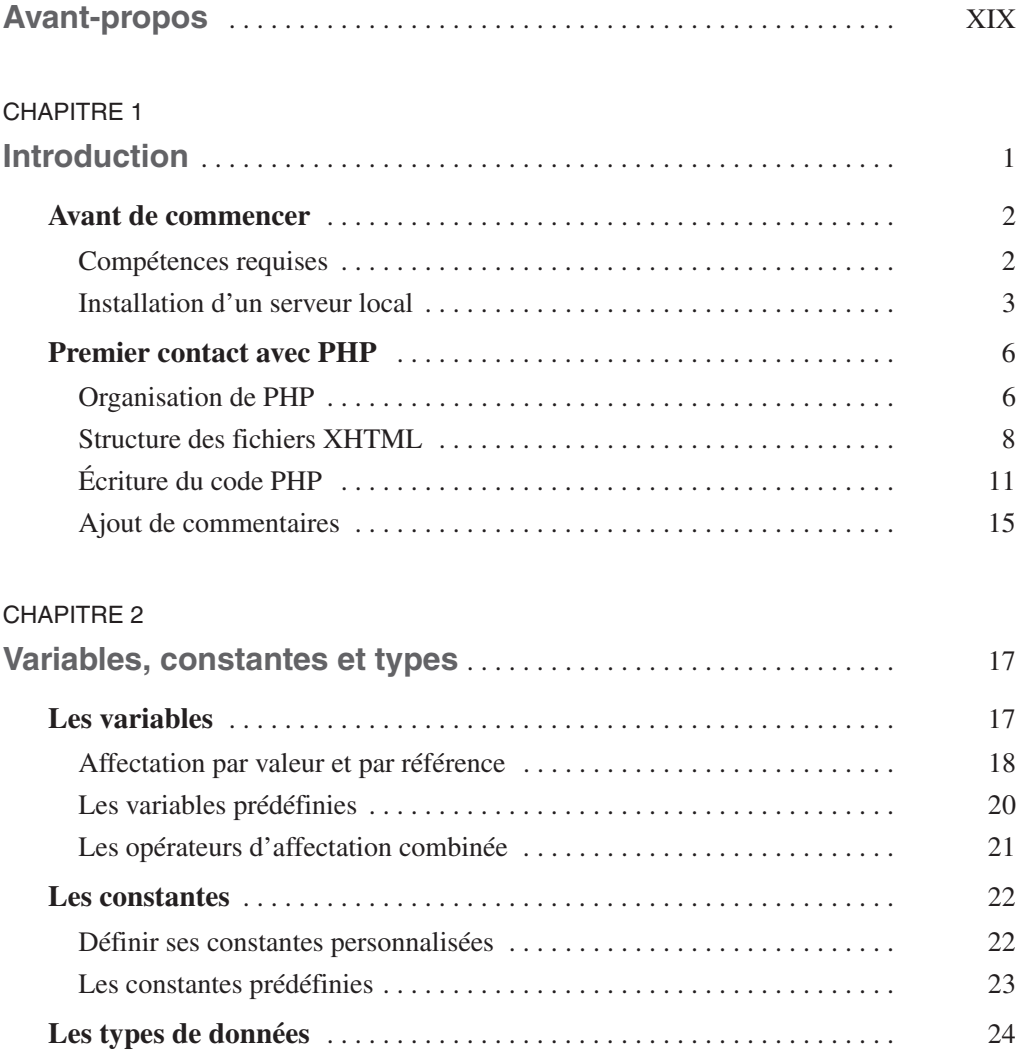

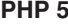

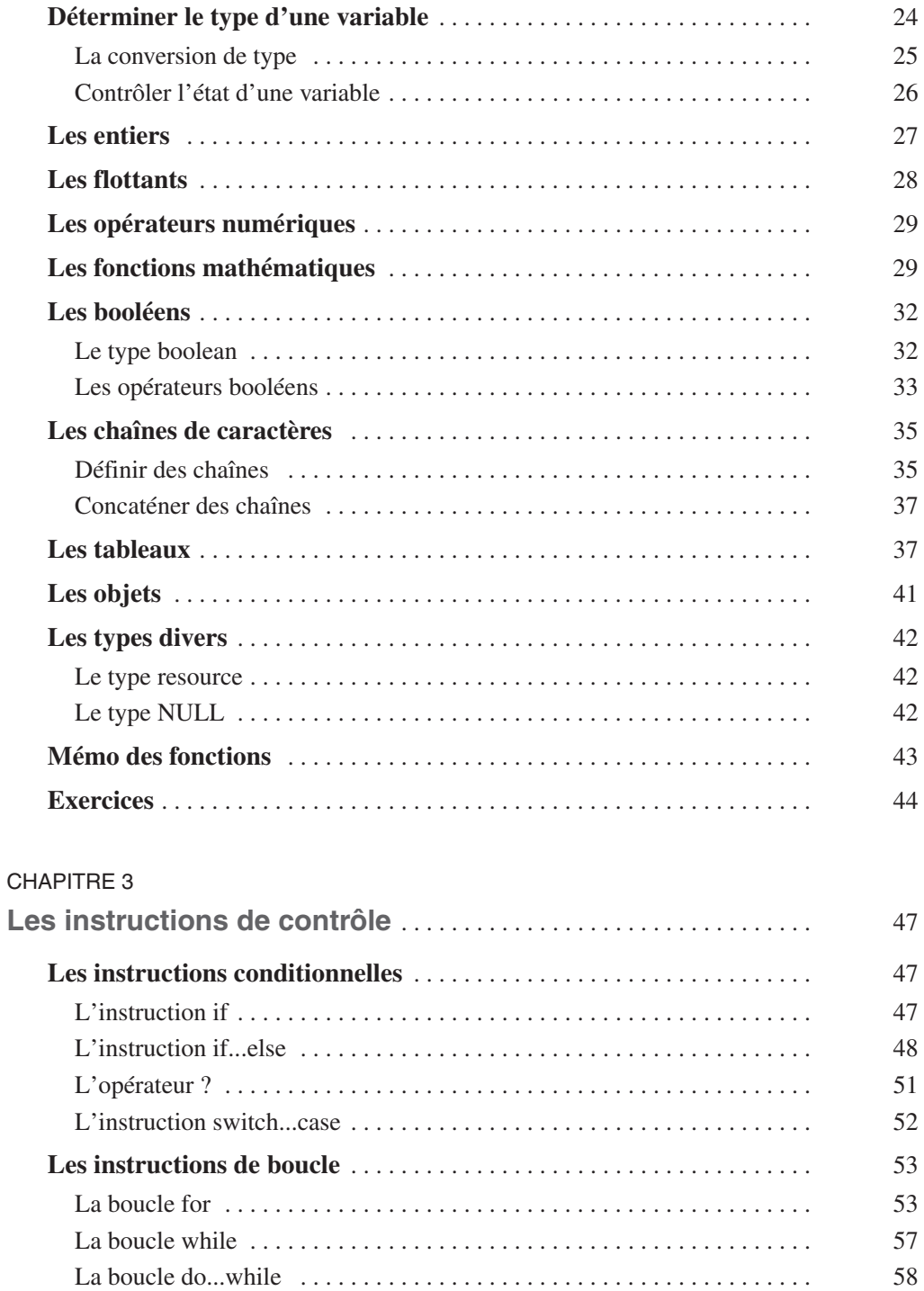

**PHP 5 VI**

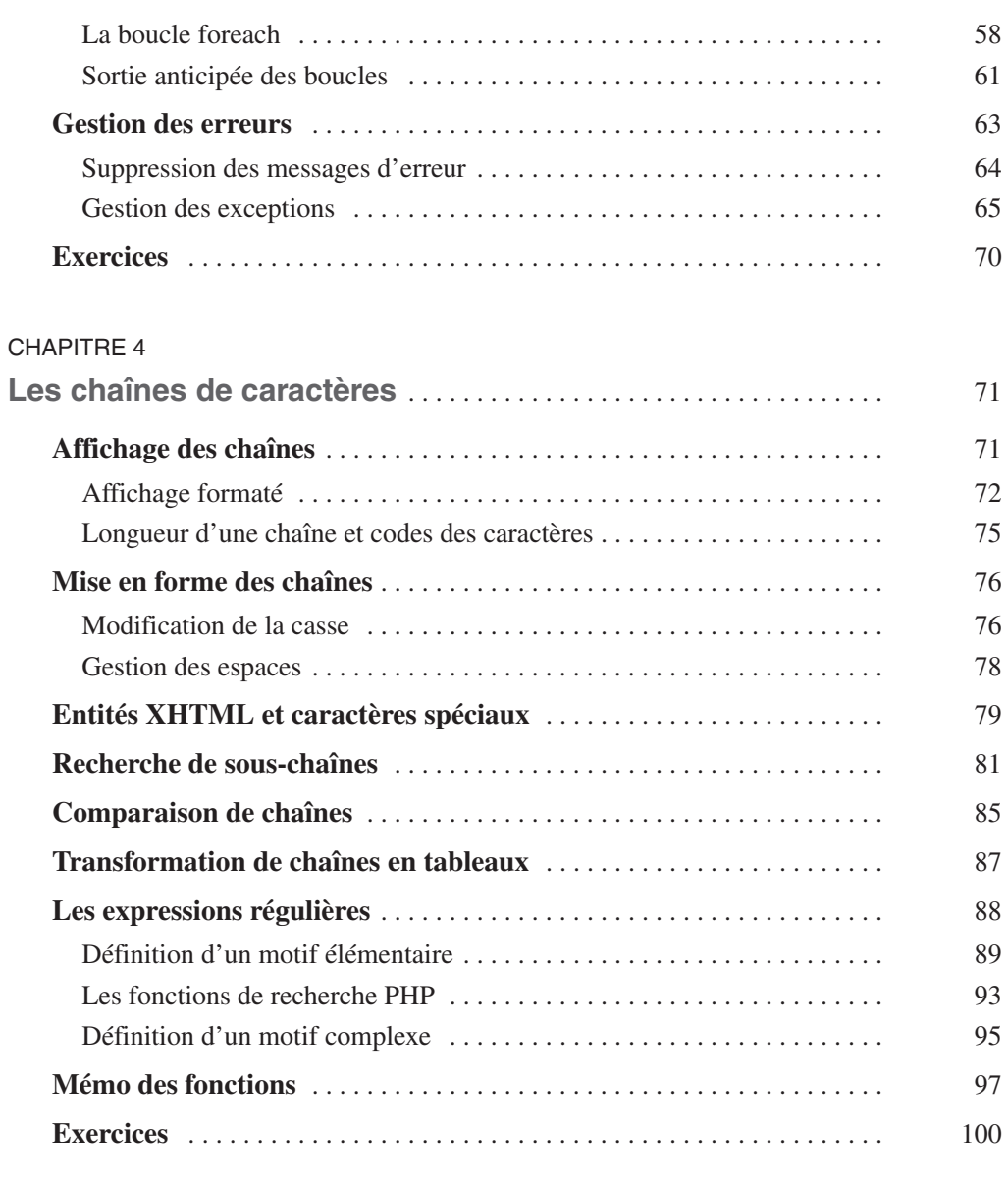

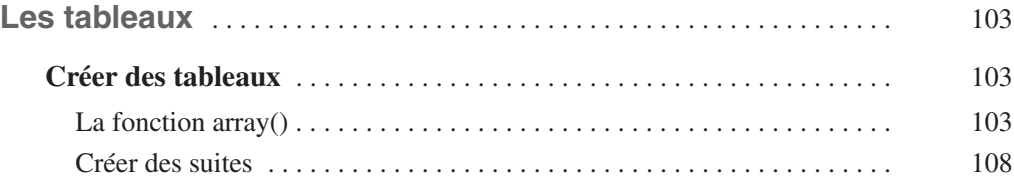

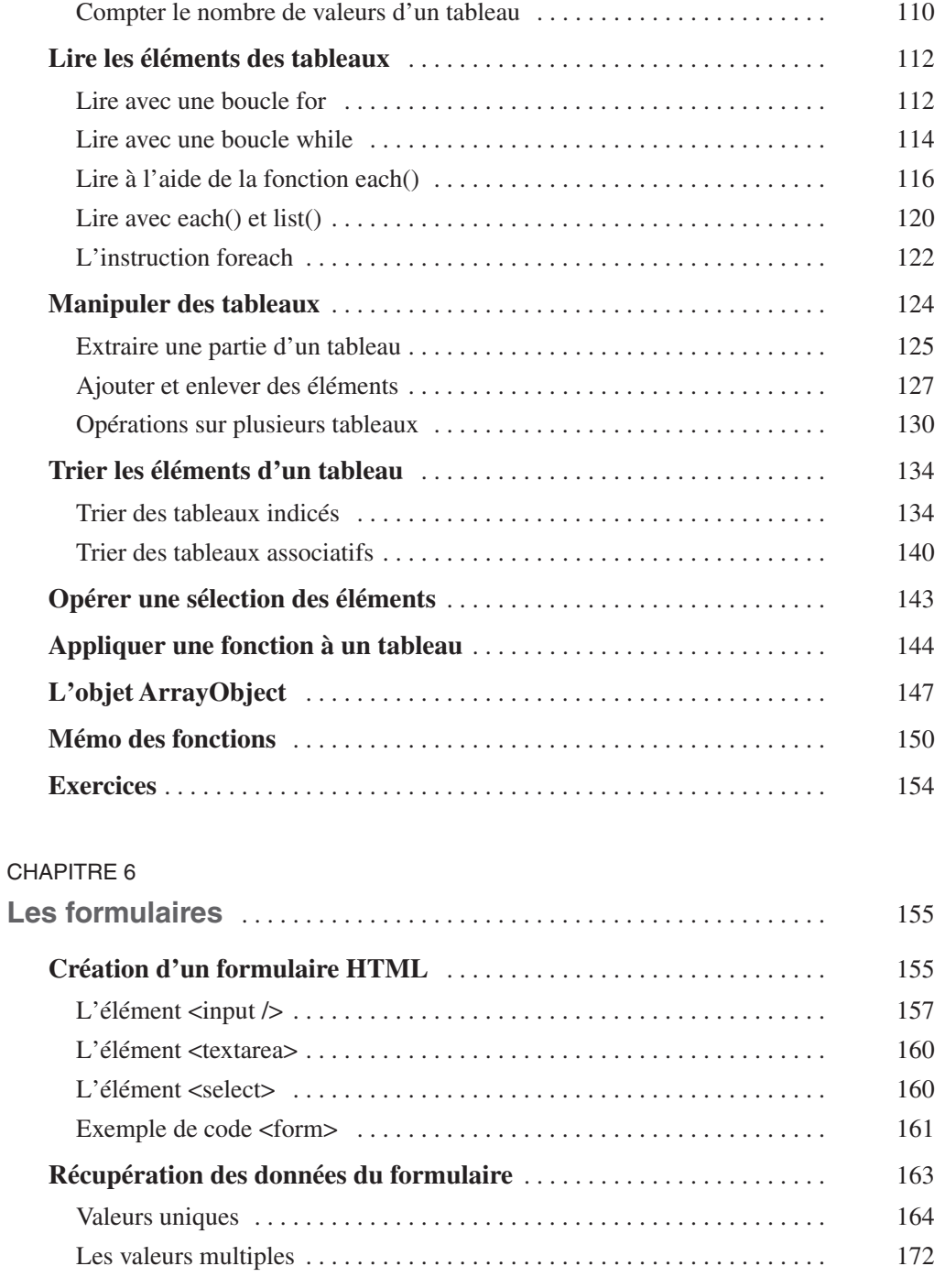

[Créer un tableau à partir d'une chaîne](#page--1-64) . . . . . . . . . . . . . . . . . . . . . . . . . . . . 109

**PHP 5 VIII**

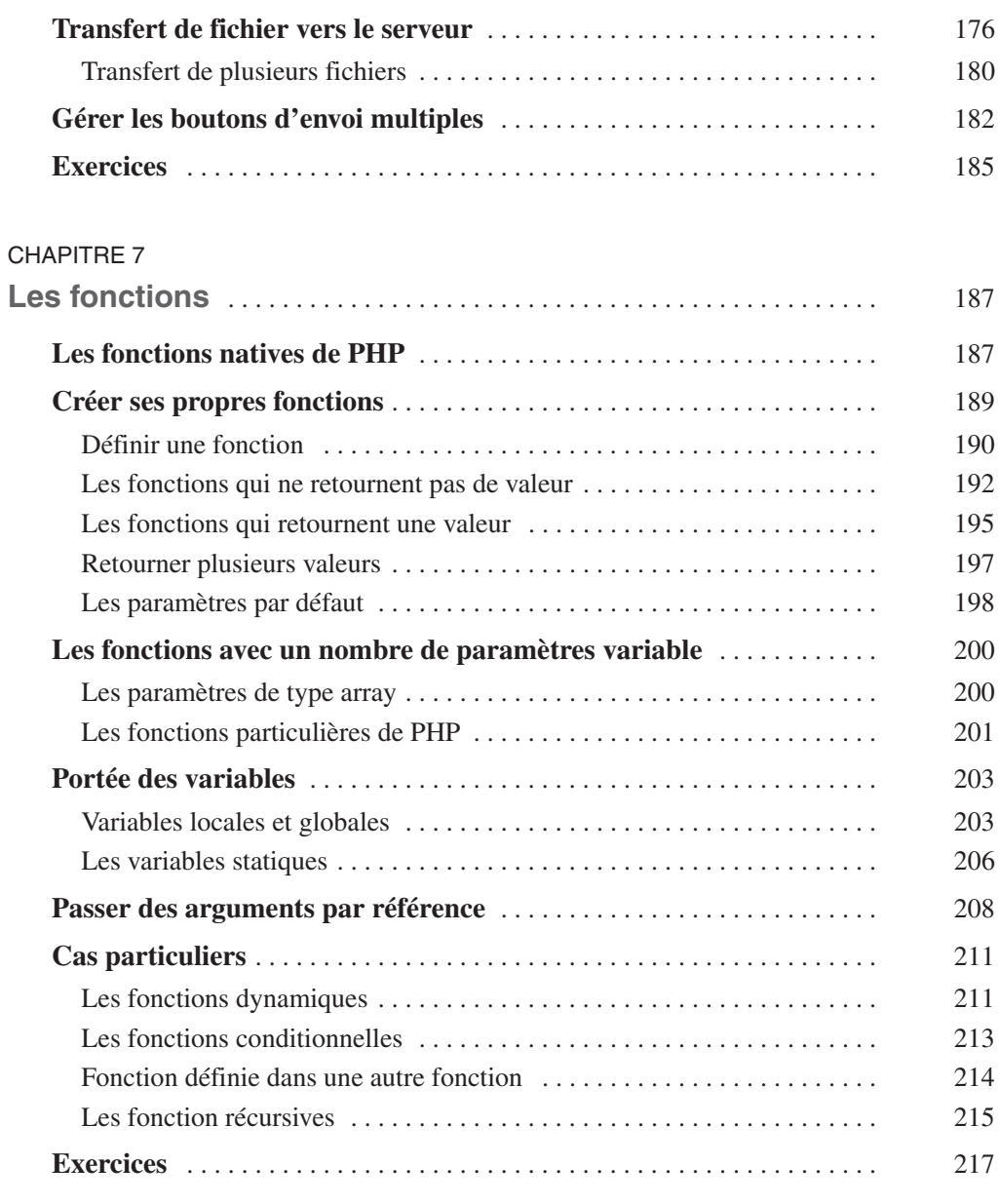

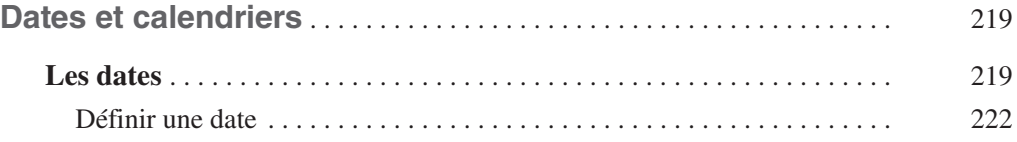

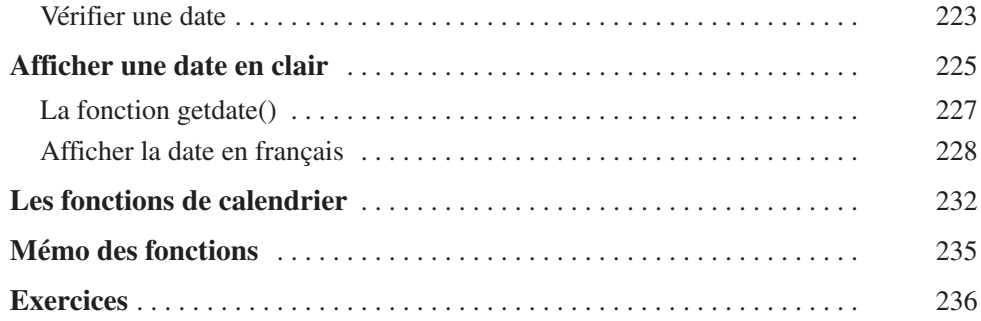

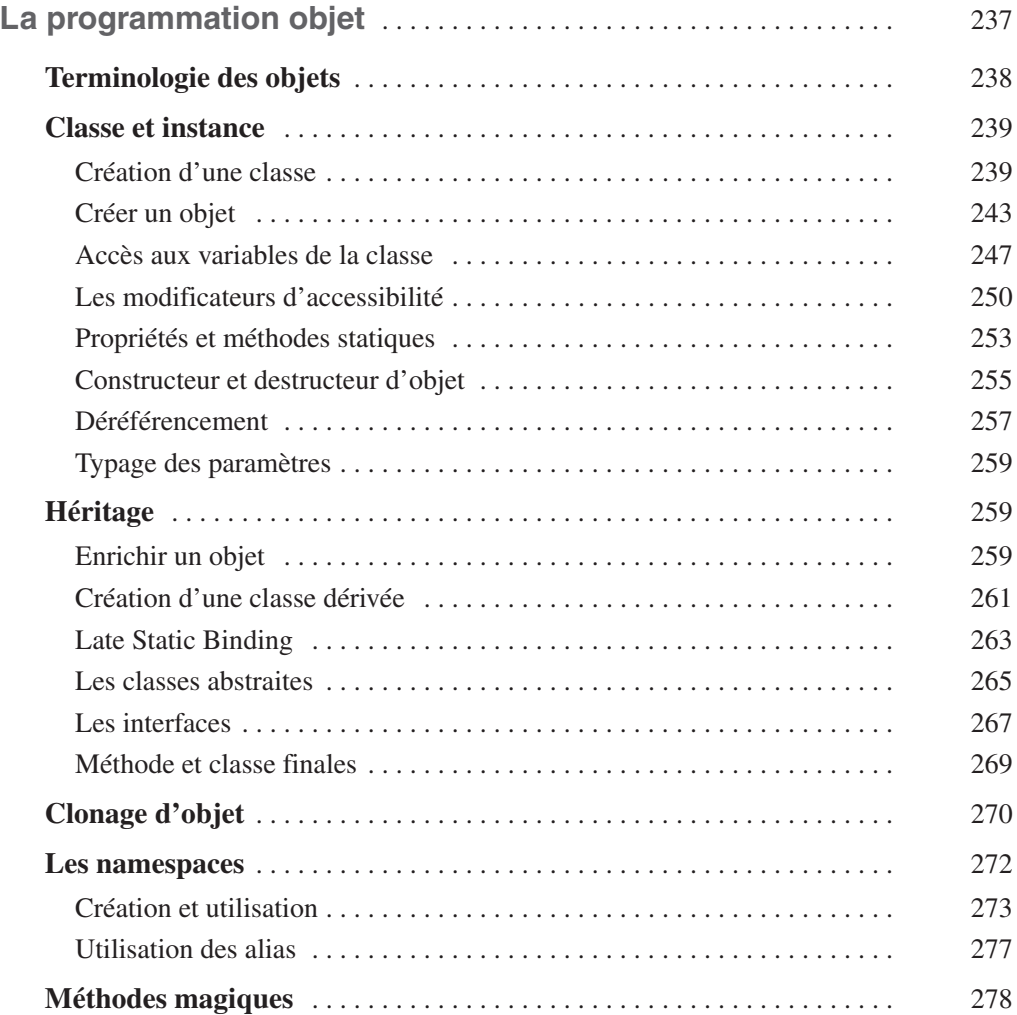

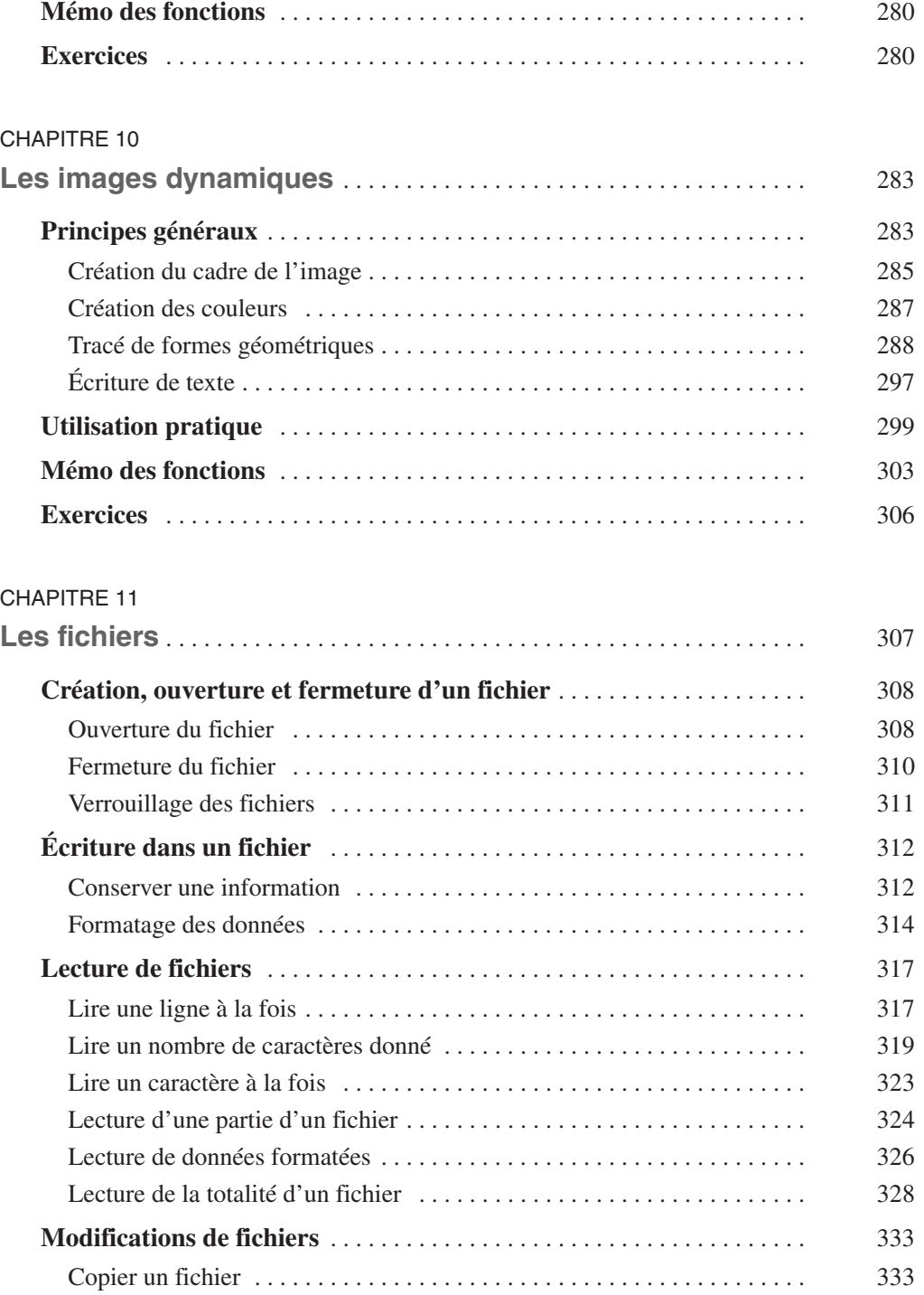

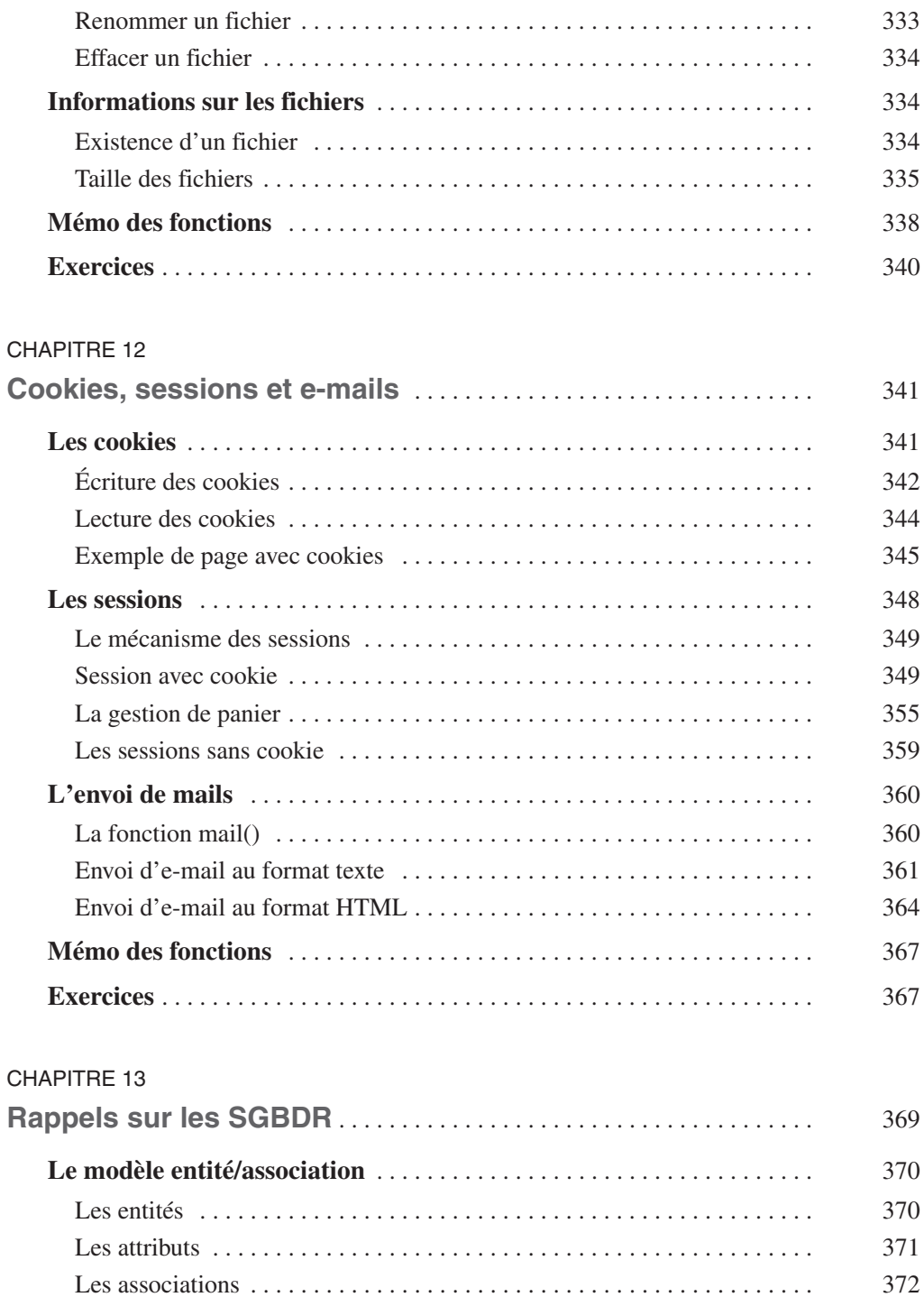

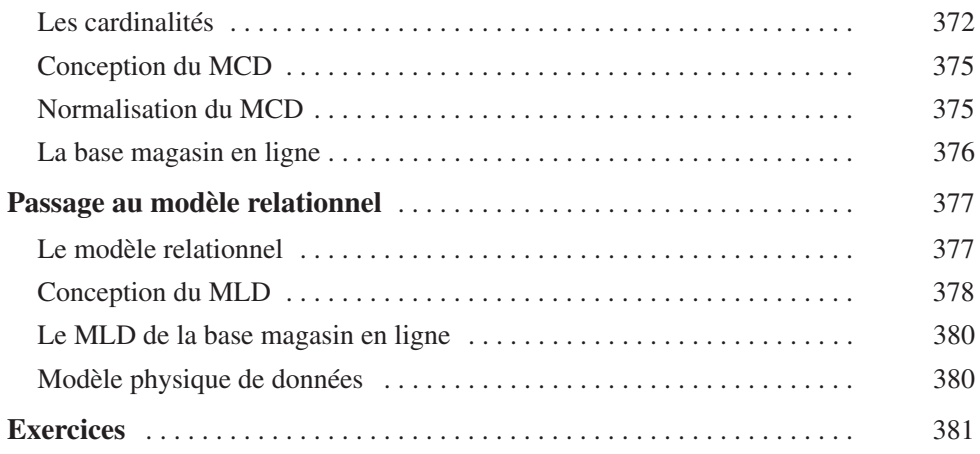

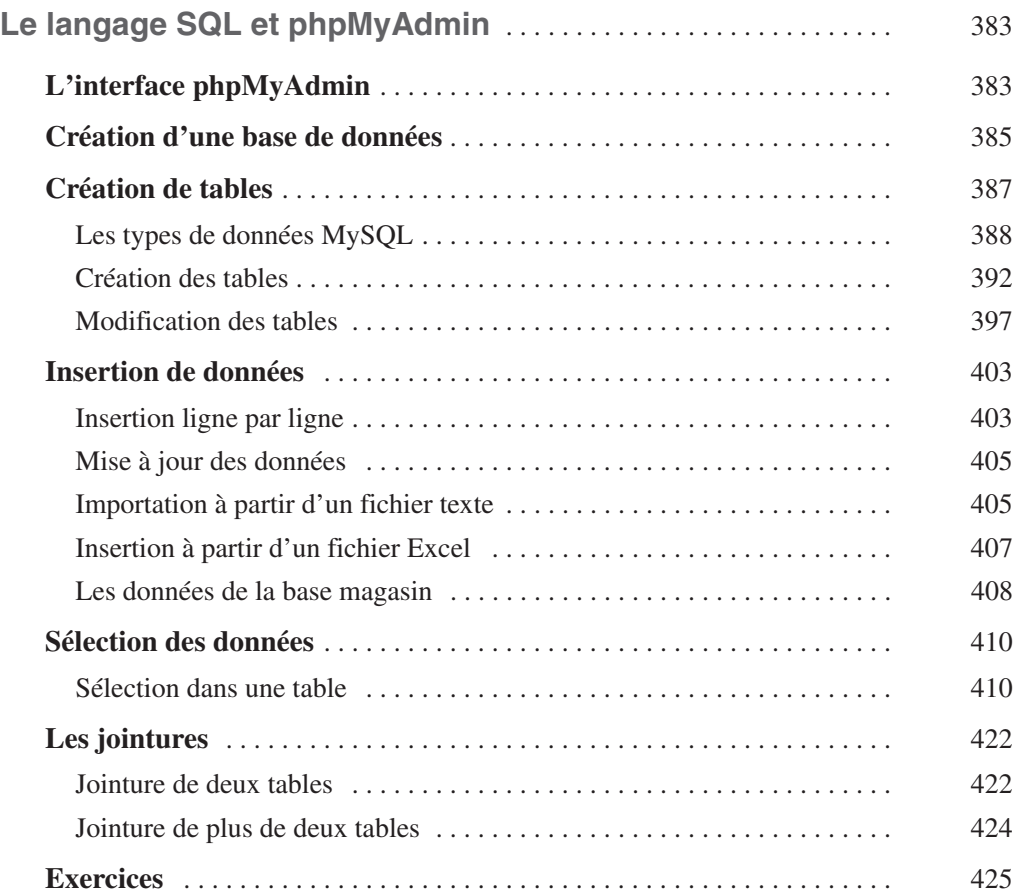

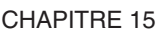

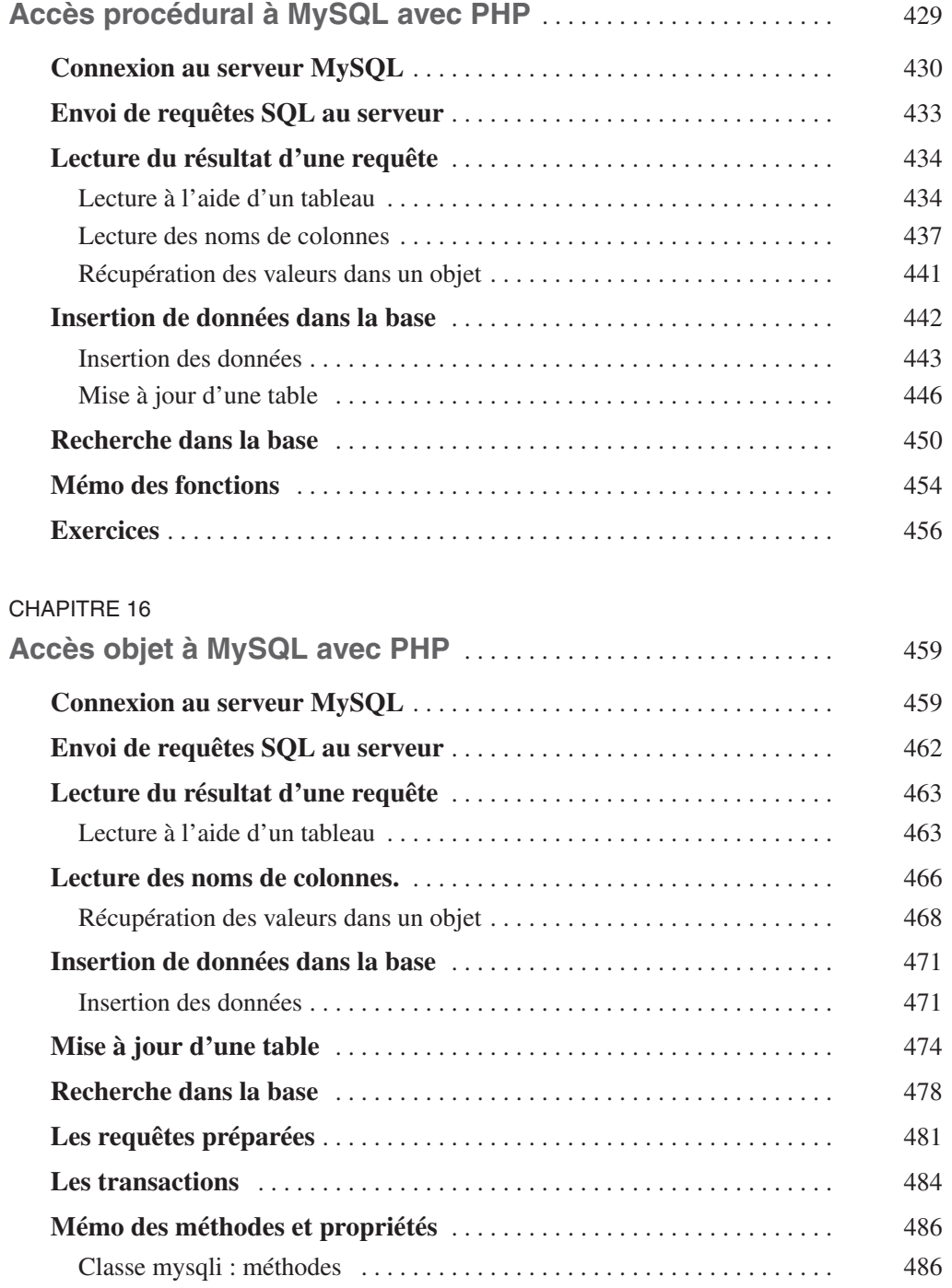

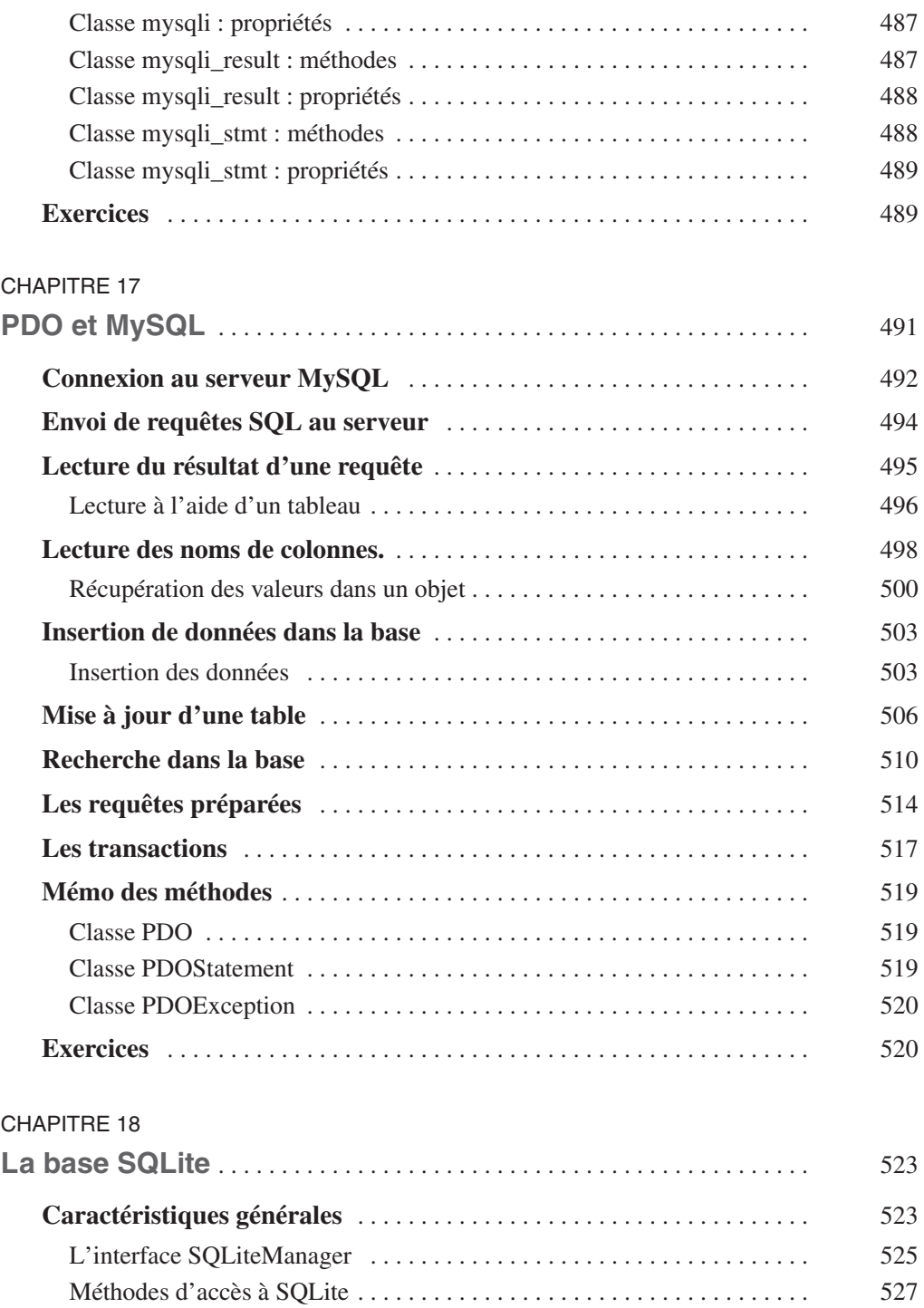

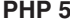

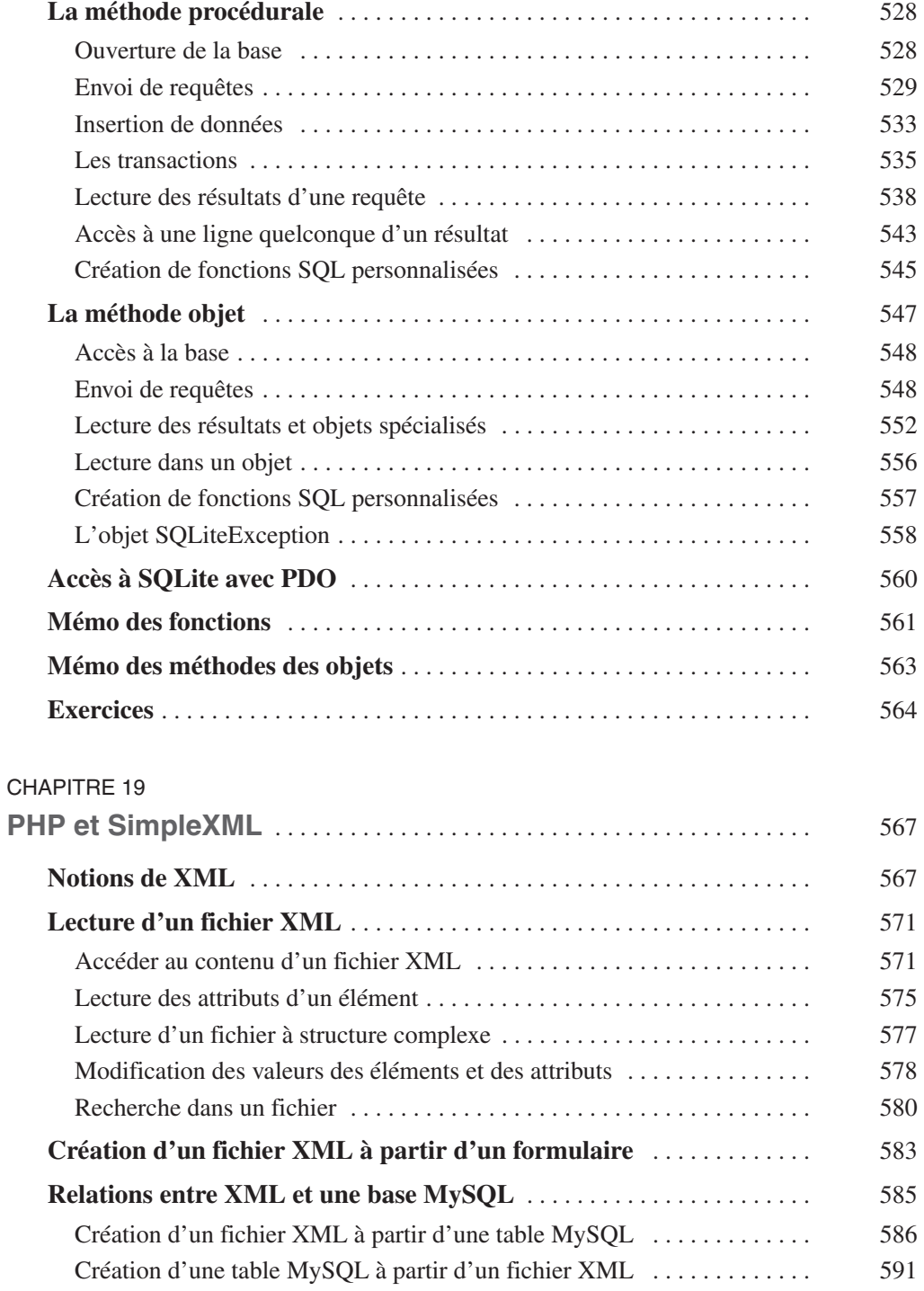

**PHP 5 XVI**

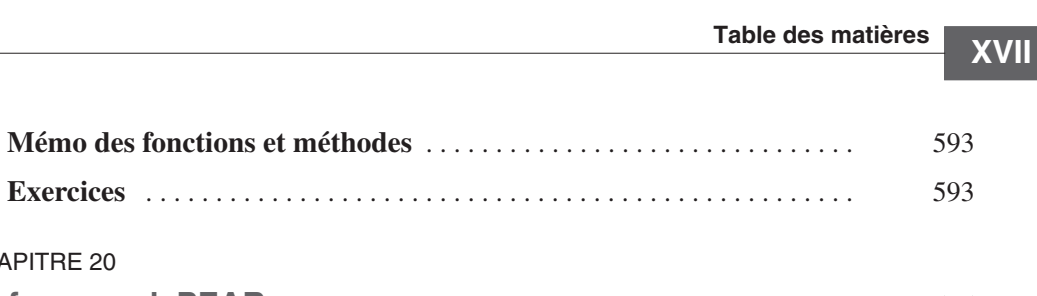

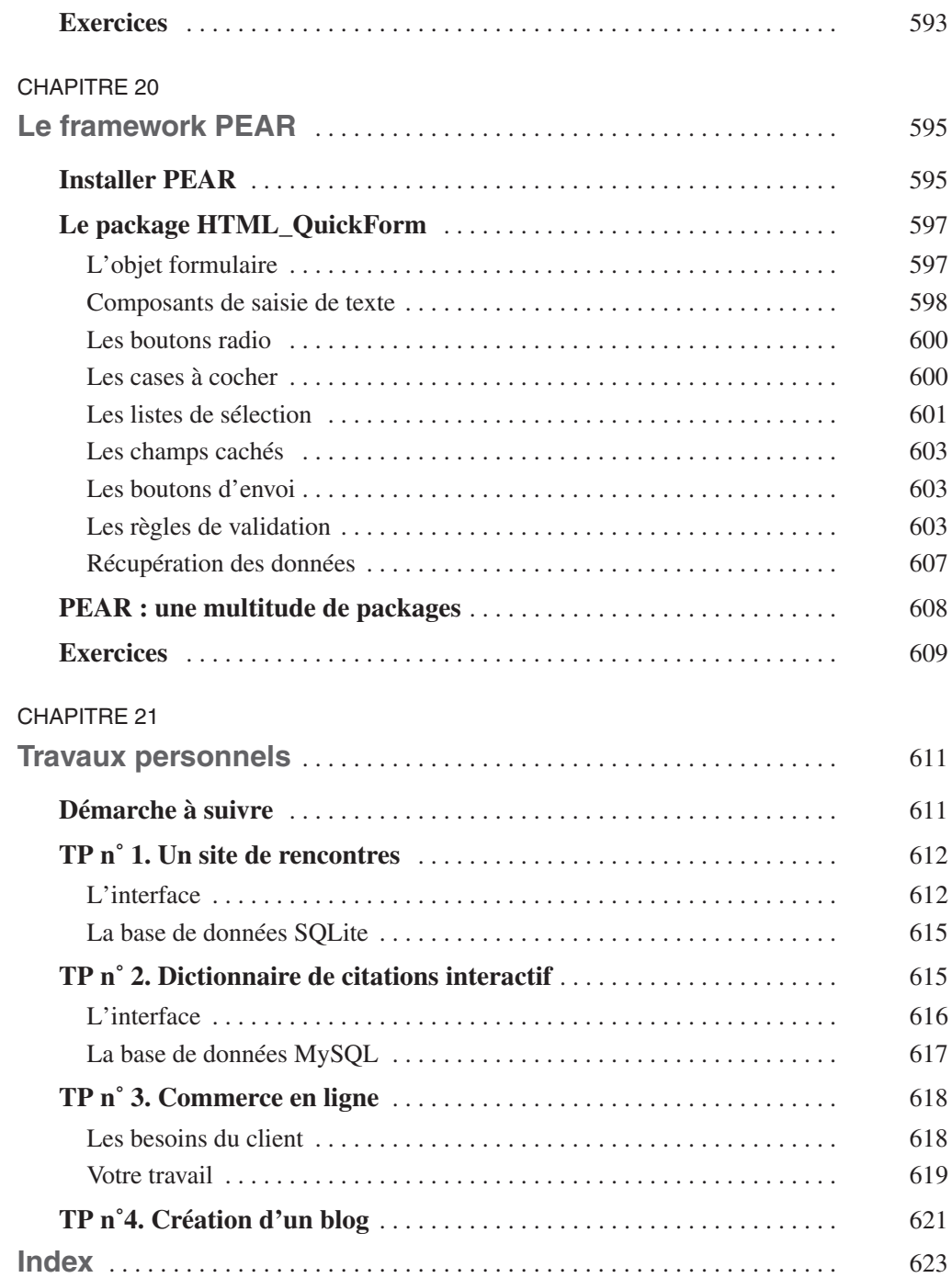